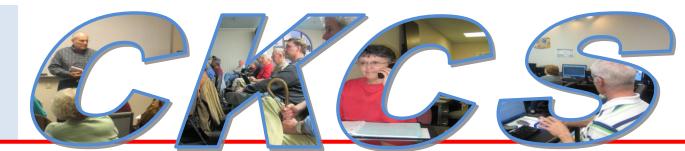

# **Central Kentucky Computer Society**

CKCS Resource Center, 160 Moore Drive, Suite 107, Lexington, Kentucky, 40503 (859) 373-1000 www.ckcs.org

December 2011

Vol. 19 No. 12

© Central Kentucky Computer Society Inc.

Posted: November 30, 2011

# Is it time for a CKCS 'makeover'?

If you are a fan of the Home & Garden TV channel (HGTV), you no doubt know about people having their house completely remodeled from some dingy place to a modern bright upgraded home. Every show is about the same theme; skilled workers transform the old to a new, very attractive space and on TV this is all accomplished magically in a one hour period.

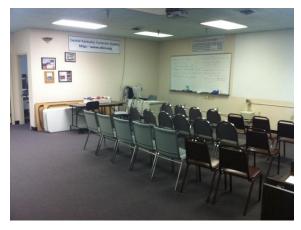

Well that is what is being suggested for our space at CKCS: a 'makeover'. The Society has been at our current 160 Moore Drive location going on to our 10th year. The place is much the same as when we moved in. The only modification, about three years ago, the property owner agreed to replace the old worn-out carpeting and early on, we added window blinds.

The CKCS Board of Directors has decided it is time for a face-lift of the entire facility. The paint is dreary, the ceiling tiles are dirty, and the projectors have reached their 'end of

life' cycle. They feel that

members and prospective members walking through the door need to be impressed, not depressed. Unfortunately the annual budget has no excess funds for this purpose.

On the wish list of improvements include fresh paint, new or repainted ceiling tiles, modernizing the bathrooms, redecorating the rooms, and having areas for members to display their photo entries. The biggest expense will be the technology, replacing the projectors with new ones or

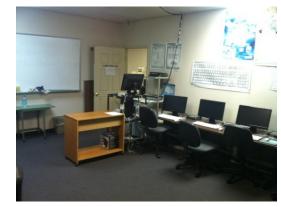

with flat screen HD TV's, updating the office computers, and addressing some wiring issues.

They acknowledge this is not a one hour job, like on TV, and in our case the funds and labor won't come from the show producers and sponsors, but will have to be raised with the help of our membership.

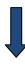

#### MEMBERSHIP HELP IS NEEDED TWO WAYS

- (1) We need volunteer labor to accomplish some of the improvements. Skills needed included painting, replacing the innards of the toilets, electrical work, and more. Will you volunteer to help please?
- (2) We ask that every member donate \$25.00 or more to CKCS with Donation Renovation Fund written in the FOR section of the check. Pooling our resources will make this happen. Donations may be made by cash, checks, or credit cards (Visa, Master Card, Discover and American Express) – all are accepted. Since CKCS is an IRS 501(c)3 nonprofit public charity your contributions are tax deductible (up to the limits allowed by the law).

#### **FUND RAISING CHALLENGE**

An anonymous donor has pledged to add \$1,000 to this project, providing we are able to raise \$1000 by the end of this year. This is good timing, since all donations members make before December 31 are tax deductible on your tax forms you file in April 2012.

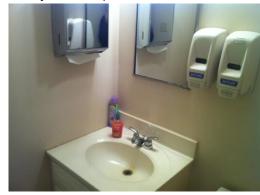

#### **PROJECT CHAIR**

CKCS Board of Director member Brooke Thomas has been named Facelift Project Chair by the President.

If you are willing to volunteer or if you need information or would like to talk about the project, you may contact President Seiler using mi47.seiler@gmail.com or Brooke Thomas at thomaspartners@peoplepc.com.

# Tech Night December 12 at 7:00 pm

One of the options banks offered their customers several years ago was the ability to pay bills on

line. In order to do this you must have a checking account with the bank. Mike Seiler will demonstrate how you can pay many of your bills using this feature. Also, he will demonstrate some of the options in the bill pay program.

After Mike's presentation, we will have our annual holiday celebration. Don't forget to bring a holiday treat with you to the meeting.

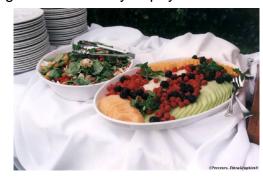

# See what is in your newsletter this month

## Click on your topic of interest

#### Contents

| Is it time for a CKCS 'makeover'?                             |    |
|---------------------------------------------------------------|----|
| Tech Night December 12 at 7:00 pm                             | 2  |
| President's Comments                                          | 4  |
| Tech Night                                                    |    |
| Short Basic Course                                            | 4  |
| Project Facelift                                              | 4  |
| Membership Corner                                             | 8  |
| You don't have to drink coffee to be part of the Coffee Group | 9  |
| CKCS Photo SIG hangs exhibit at Lexington Senior Center       | 10 |
| News to use                                                   | 11 |
| Genealogy SIG to skip a month                                 |    |
| CKCS office workers to enjoy a Holiday                        | 11 |
| Two SIGs will not meet in December                            | 11 |
| January Photo Contest                                         | 11 |
| No Dr. Fixit in December                                      | 11 |
| TECH TALK                                                     | 12 |
| Buying a New Computer ?                                       | 12 |
| Mac Article                                                   | 13 |
| Learn Your Way around Pages                                   | 13 |
| This Month's Best Videos / Shows                              | 16 |
| New members and Renewals                                      | 17 |
| A Few Funny Pages                                             | 18 |
| CKCS Special Interest Groups                                  | 22 |

# **President's Comments**

By Mike Seiler, CKCS President

mj47.seiler@gmail.com

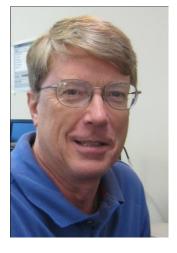

### **Tech Night**

Join us for our annual holiday celebration on December 12 at 7:00 pm. We ask everyone to bring a holiday treat with them. In addition, this is our December Tech Night meeting. I will give a short demonstration on how you can pay your bills on line using the Bill Pay option that most banks offer as an on line service.

### Short Basic Course

Bob Brown and I will be teaching a short version of our Computer Basics course in December. It will be held on December 6, 8, 13, and 15 from 1:30 to 3:30 pm. The cost for the course will be \$40 non-members, \$32 members.

Topics covered:

Day 1: intro to computer parts and Windows 7 basics

Day 2: intro to word processing with WordPad

Day 3: intro to the internet including browsing with Internet Explorer, search engines, book marks

Day 4: intro to email, setting up your own account, address book, forwarding, CC and BCC

You can sign up now by calling the CKCS office: 859-373-1000 from 10:00 am until 4:00 pm, Monday through Friday.

### **Project Facelift**

Last month the board approved Project Facelift. A group of CKCS members started talking about improving our surroundings in the CKCS office, SIG meeting room, and the Computer Lab. A few of the ideas they listed were: paint the walls, do something with the ceiling tiles, modernize the bathrooms, update the projectors we use in the SIG's and computer lab, and provide places to post pictures. Brooke Thomas was appointed chair of this committee. If you have any ideas about improvements we can make please let us know about them. We are in the beginning stages of talking about things we can do to enhance our facility. (See the article in this newsletter for more details about Project Facelift.) .

## Special Dr. Fixit session held at Kentucky Trade

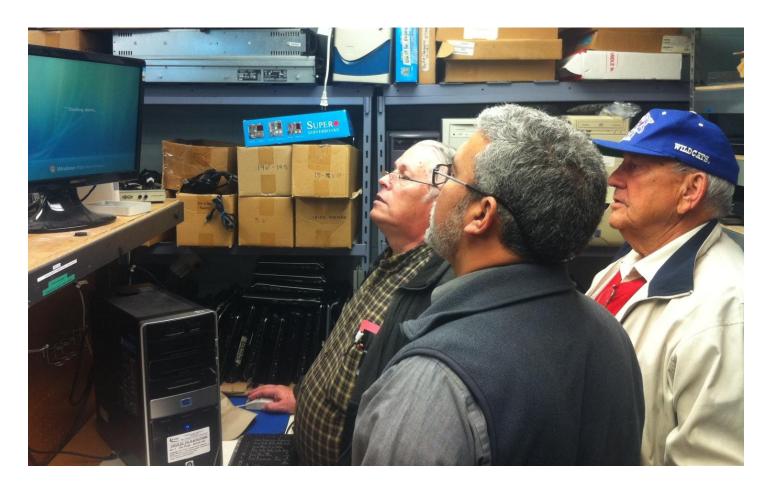

Ben Rice, at left, and Freddie Peralta, owner of Kentucky Trade voluntarily worked on a 'sick' computer owned by CKCS member Jim Pope, right. The work was done as part of a special Dr. Fixit SIG hosted by Kentucky Trade. KT offered free evaluations and minor fixes that day, but there was a charge if parts or other work needed to be performed. Seven CKCS members took advantage of the special Dr. Fixit event. Freddie and KT proved to be generous hosts for the event by furnishing refreshments and snacks for all those members who participated or came in for service. Kentucky Trade is a corporate partner of CKCS. The event was held on November 19 at the Kentucky Trade store at 373 Virginia Avenue. Ben Rice is the elected secretary of the CKCS board of directors. It is anticipated that the store may again host a similar event in March or April, next year.

There will be no Dr. Fixit meeting in December, but resuming in January, the Dr. Fixit SIG meets at 10 a.m. on the first Saturday of each month at the CKCS Resource Center. CKCS officers, Mike Seiler, Bob Brown and Ben Rice help members work to solve problems with sick computers during these sessions at no charge.

# KyTrade Remote Helpdesk Over the Internet

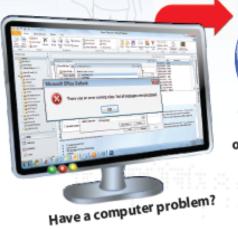

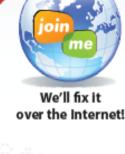

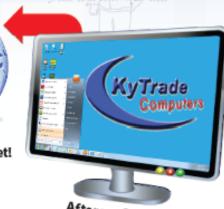

After we fix it, you close the session.

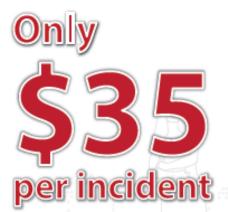

We can fix many computer problems over the Internet. With your permission, we connect to your computer. You initiate the call. You control and close the session. Please call us for complete details.

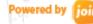

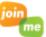

# **KyTrade Computer Services**

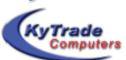

www.kytrade.com 859-225-1700

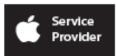

Located at 373 Virginia Ave., Lexington, KY 40504

KENTUCKY TRADE IS A CORPORATE PARTNER OF CKCS

# It' GIFT time

## Give a friend or yourself a computer class

| CLASS _<br>SCHEDULE |                   |                                       |                    |                                       |                   |                   |
|---------------------|-------------------|---------------------------------------|--------------------|---------------------------------------|-------------------|-------------------|
|                     |                   |                                       | Winter 2012        |                                       |                   |                   |
|                     |                   |                                       |                    |                                       |                   |                   |
|                     | MONDAY            | TUESDAY                               | WEDNESDAY          | THURSDAY                              | FRIDAY            | SATURDAY          |
|                     |                   |                                       |                    |                                       |                   |                   |
| MORN                |                   | Beg Dig Imaging PSP                   | DVD Movie<br>Maker | Computer Basics                       | Apple iPad        | Pages for<br>Mac  |
| 10 - 12             |                   | Jan 31 – Mar 6                        | Jan 18 - Feb 22    | Feb 2 – Mar 8                         | Feb 3 –<br>Mar 9  | Feb 4 – Mar<br>10 |
|                     |                   | Joe Dietz                             | Brooke Thomas      | Myra Engle                            | Debbie<br>Settles | Kurt Jefferson    |
|                     |                   | Larry Cox                             | Pennie Redmond     | Nancy Dawson                          | Kurt<br>Jefferson | Debbie Settles    |
|                     |                   |                                       | Fred Kendig        |                                       |                   | David Highet      |
|                     |                   |                                       | Boone Baldwin      |                                       |                   |                   |
|                     |                   |                                       |                    |                                       |                   |                   |
|                     |                   |                                       |                    |                                       |                   |                   |
| AFT                 | Beyond<br>Basics  | Adv. Dig Imaging PSP Independent Work | DVD Workshop       | Photo Principles For Point & Shooters |                   |                   |
| 1 - 3               | Jan 30 –<br>Mar 5 | Jan 31 – Mar 6                        | Jan 18 - Feb 22    | Feb 2 – Mar 8                         |                   |                   |
|                     | Mike Seiler       | Joe Dietz                             | Fred Kendig        | Larry Cox, Joe<br>Dietz               |                   |                   |
|                     | Larry<br>Trivette | Larry Cox                             | Brooke Thomas      | Larry Neuzel,<br>Bruce Klobeke        |                   |                   |
|                     |                   |                                       |                    |                                       |                   |                   |
| AFT                 | Excel             |                                       |                    |                                       |                   |                   |
|                     | Jan 30 –          |                                       |                    |                                       |                   |                   |
|                     | Mar 5             |                                       |                    |                                       |                   |                   |
|                     | Larry<br>Trivette |                                       |                    |                                       |                   |                   |
|                     | Tivollo           |                                       |                    |                                       |                   |                   |

Classes are \$60 for non members but only \$48 for members.

Pick your class and call (859) 373-1000 where a helpful office supervisor will help you enroll.

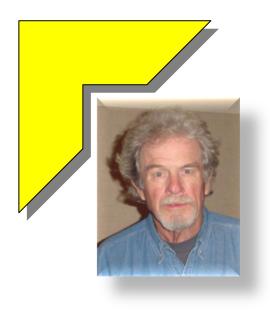

## **MEMBERSHIP CORNER**

### By David Highet

nce again we are in the middle of a holiday season. A time of year when celebrating and the family seem to be the main things on our minds, if we can put aside politics and the state of the economy!

However, let us not forget our relationship with the Central Kentucky Computer Society and all the benefits that it has provided us during the year. CKCS was the place you went to keep current on all the latest advances in technology (not always just computer technology); the place were you took classes to improve your skills in computer technology, photography, to

make Movie DVD's, etc.; the place you took your broken or sick computer on Saturday mornings to see Dr. Fixit; the place you relaxed at our annual picnic or Christmas party; and most importantly the place you went to be with your friends and peers!

Take a moment to reflect, just what you would be missing if it were not for your membership in the Central Kentucky Computer Society. How would you keep up with the latest advances in technology (especially at the speed they are happening), learn that new application, get your computer fixed for nothing, find good friends and have the opportunity to be with them?

Add up all of these benefits, just what are they worth to you? Would you miss them if suddenly you did not have them?

Unfortunately this is a fate that is happening all to frequently to some of the members of the Central Kentucky Computer Society. It is happening by their failing to renew their membership. At present, this is the main reason our membership is declining. At a time when we are enrolling new members at a steady pace, we are actually losing in overall membership numbers. This is not good.

What can we do as good members of CKCS to prevent this? For starters, and most important, we can make certain that when we are notified that our membership is up for renewal, we do so immediately! Secondly, if we know of a fellow member who is close to (or due to renew) renewal –remind them. If that member needs further encouragement to renew, seek the help of myself or any other member of the Board of Directors to talk to that person.

A doctor does not like to lose a patient (either through death or to another doctor). As membership chairman, I do not like to see CKCS lose a member – just the same as a doctor. Neither the doctor or I can do anything to prevent losing a patient/member through death – unless the doctor is just a bad doctor and I have not done as much as I could as a membership chairman.

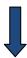

It is my theory that probably when some members receive their renewal notices through the mail they view them as 'junk mail'. I am guilty of that myself. I have often disposed of some mail I have received thinking it was 'junk' mail'. I have tossed out bills that were due, a refund check, and other mail that I should have paid attention to. It is not difficult at all to do.

To insure that you are not guilty of the same, be aware of when your membership will come up for renewal – look for the renewal notice in the mail. When it arrives, renew immediately, don't put it off until tomorrow. If you have missed your renewal notice (disposed of it inadvertently) get in touch with the Central Kentucky Computer Society immediately - we want you back.

# You don't have to drink coffee to be part of the Coffee Group

The "Coffee Group" meets at CKCS at 9 a.m. every Thursday morning (except holidays). Everyone is welcome.

The gathering is an "open forum" discussing many topics, mostly relating to photography and computers. Attendee's often "show-and-tell" their latest projects, or ask for help with problems or questions, and try to help each other to become better photographers and computer users. Some just enjoy listening and learning.

Some of our members are relative newcomers to photography and others have been involved since the 1950s. Some are hobbyists, and some have worked in photography professionally. We exchange information and photo/art magazines that we have finished reading (Larry Cox recently provided us with some 1980s-era issues of *Popular Photography*).

The meetings usually break-up between 10:30-11:00am. You do not have to be present the whole time. The motto is, "Come when you can - Leave when you must."

Coffee, other beverages, and munchies are available at CKCS at a nominal charge, or you are welcome to bring your own

Members and visitors are invited to stop in whenever your schedule allows.

Furnished by Bruce Klobeke

# **CKCS Photo SIG hangs exhibit** at Lexington Senior Center

### Photo and story by Bruce Klobeke

On Thursday, November 17, members of CKCS Photo Special Interest Group hung several of their photographs, and a couple of paintings by Joe Pilla, at the Lexington Senior Center. This is our second annual exhibit at the Senior Center.

This exhibit was suggested and discussed at our regular "Coffee Group" meetings last year. One of our members suggested the Senior Center as a possible venue. Officials at the Senior Center were

most receptive to the idea, and after discussing the parameters, an agreement was reached. The first exhibit was a resounding success with so many compliments being received by Senior Center visitors that they requested that we make it an annual exhibit.

This year, there are approximately forty photographs

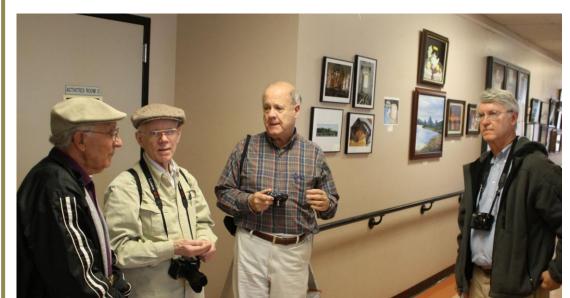

The CKCS exhibit at the Senior Center was installed by several CKCS Among them were, left to right, Joe Pilla, Larry Cox, Boone Baldwin and Larry Neuzel. Part of the approximately 40 photo exhibit is in the background and is worth your time to view. The exhibit and parking is free.

and other works of art by CKCS members on display. The exhibit continues through Wednesday, **January 18, 2012.** Both color and black & white images are shown. A poster noting that this exhibit is provided by members of CKCS is prominently displayed. Fliers explaining what CKCS is and does, complete with membership and contact information, are available for interested parties to take with them. I believe that this display and fliers were responsible for one or two new CKCS members over the past year.

It is my understanding that both CKCS and the Senior Center have sent press releases to the Herald Leader. It is our hope that this year's response will exceed that of last year. The Lexington Senior Center is on Alumni Drive at the corner of Nicholasville Road, right in front of Commonwealth Stadium. They are open from 9 a.m. to 4 p.m. Monday through Friday. Please visit and BRING YOUR FRIENDS. Check out the talented work and skills of some of your fellow members. There is NO admission charge or parking fee.

# News to use

## Genealogy SIG to skip a month

**Genealogy SIG Leader Phyllis Spiker** has announced that there will be no meeting in December. She is interested in increasing attendance at future sessions and invites members interested in Genealogy to contact her with specific suggestions on how the meetings can be improved to meet your needs. Use <a href="mailto:PSpiker27@aol.com">PSpiker27@aol.com</a>

## CKCS office workers to enjoy a Holiday

Office coordinator Jenny Brown announced that the CKCS Resource Center will be closed from 4:00 p.m. Friday, December 23, 2011 until 10:00 a.m. Tuesday, January 3, 2012. This provides our hard working and dedicated office workers free time for the holidays. "I hope all the volunteers have a safe and happy holiday season," Jenny said. Calls to the Resource Center will go to an answering machine which will be monitored daily during the holidays.

### Two SIGs will not meet in December

The **Digital Imaging SIG** which meets on the fourth Tuesday of the month and the **Computer Clinic SIG**, which meets on the fourth Saturday of the month, will not meet in December due to the busy family schedules most members have on the week prior to the Christmas holiday.

## **January Photo Contest**

Each month, the Digital Imaging SIG has a photo contest. There will be no contest in December since there is no meeting. At the next meeting in January the photo category will be **Events** - circus, parades, fairs, etc. Be thinking about a good picture of one of these. More information and instructions will be in the January newsletter. SIG leader Joe Dietz is requesting suggestions from attendees for guest speakers, workshop types, and demonstrations for sessions held in 2012. Just contact Joe at <a href="mailto:joedietz@aol.com">joedietz@aol.com</a> with your thoughts and suggestions.

### No Dr. Fixit in December

There were two Dr. Fixit sessions in November, which will make up for the fact there will be no Dr. Fixit session in December.

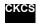

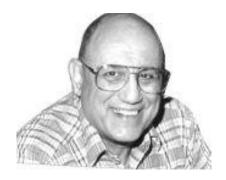

# TECH TALK

By Joe Isaac

# **Buying a New Computer?**

**SUGGESTIONS FOR YOUR NEW Windows 7 Computer.** 

Intel Processor i3, i5, or i7 or equivalent AMD chip.

Memory 4 GB or more DDR3, it is twice as fast as DDR2 Ports: USB 3 USB 3.0 is over 10 times faster, uses one-third the power of a USB 2.0, and is backward compatible," Hard Drive 500 GB or more

**Built in Webcam** 

LCD Monitor: 15.4" or more. For a Desktop 20" or more.

DVD-RW Drive To burn CD's or DVD's.

Digital Media Reader for your Digital Camera memory card.

#### **Windows 7 Premium**

After purchasing your computer, please go to: <a href="http://www.ckcs.org/joetips.pdf">http://www.ckcs.org/joetips.pdf</a> Scroll down to Buying and Configuring a New Computer for helpful tips.

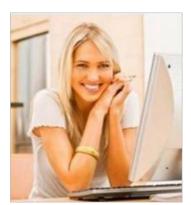

I'm so happy I read these tips.

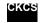

# **Learn Your Way around Pages**

Apple's word processor and page layout program to be taught

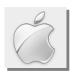

### By Kurt Jefferson, SIG Leader and Instructor for Mac topic

Beginning in early February 2012, for the first time, C.K.C.S. plans to teach the popular Mac word processor and page layout software

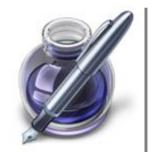

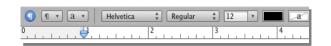

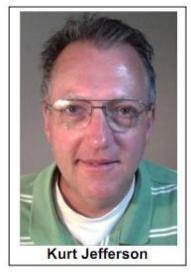

If you've never used Pages, here's what some folks are saying about the popular program that runs on the Mac, in addition to Apple's hand-held devices:

iPad, iPhone and iPod touch.

Well, I wanted to upgrade to Lion (which I'm loving) so I finally had to say good-bye to my beloved AppleWorks.

I've been using AppleWorks since OS 9 and managed to keep it running all this time through all the previous versions of OS X. But Lion was the final step since PowerPC programs were out. So I purchased Pages as a replacement, and was thrilled to find out it could actually read and open many, many MANY older AppleWorks documents! Yah Pages!!!! This word processor should meet all my needs just fine, and the fact that I can still open and use all my AppleWorks documents is just icing on the cake. — William McAllister; comments submitted to the Mac App Store in Aug. 2011

This app is amazing; it works so good and has so many formats already there for you. I would recommend getting it as your main typing app. It has everything you will need for typing. It has outlines, envelopes, flyers, posters and more!

> JessicaStar14; comments submitted to Mac Apple Store in Aug. 2011

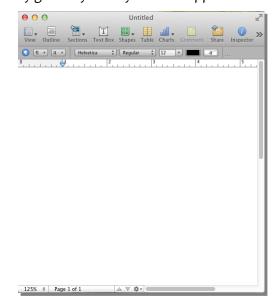

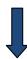

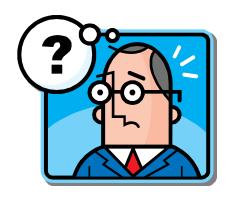

### **Questions & Answers:**

# Pages

Q. Has Pages been updated for Apple's newest operating system, Mac OS X 10.7 (sometimes called Lion?)

A. Yes. The latest version of Pages (4.1) takes advantage of Lion's auto-save and versions feature in addition to full screen option. Apple has updated Page's code so that it's made for Lion. Pages also runs fine under Leopard (introduced Oct. 2007) and Snow Leopard (introduced Aug. 2009). Pages requires a Mac with an Intel, PowerPC G5 or PowerPC G4 (500MHz or faster) processor, 512 MB of RAM installed (1 GB is recommended), 32 MB of video memory, and Mac OS X 10.4.11 or Mac OS X 10.5.6 or later.

Q. So can I run Pages on my Mac in addition to my iPad? Can I pay one price and get both versions of Pages?

A. Pages is made for the Mac. Another version of the program is made for Apple's handheld devices, which run an operating system called iOS (the iPad, iPhone, iPod touch.) So you can run Pages on all of those devices including your Mac. But you need to buy one version for the Mac and another version for handheld devices. Pages for the Mac is \$20 and available through the Mac App Store (you have to be running Mac OS X 10.6.8 or later to have access to the Mac App Store.) Pages for iOS devices (iPad, iPhone, iPod touch) is \$10 and available via the app store found in iTunes.

Q. Does Apple have any online tutorials to help me get up to speed quickly to learn Pages?

A. Yes. You'll find an online tutorial here.

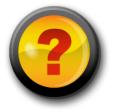

For more MAC COLUMN PAGES click this link: Mac Column by Kurt Jefferson CONTINUED

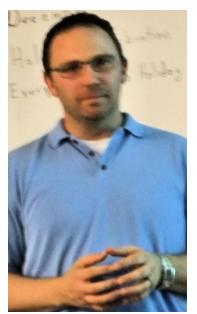

**November Tech Night** 

# **GES Educated Members on** Recycling

It happened on Tech Night on Monday, November 14. Chris Price, pictured at left, representing the Global Environmental Services (GES), explained how GES takes recyclable materials and breaks them down into fairly basic parts, like plastic, copper, glass, etc. and then sells them to companies that use the materials to make new products. The recycled elements are sometimes delivered to those companies or the come pick them up.

GES is under contract with the city of Lexington to do the electronic recycling for Fayette and most surrounding counties. They are the

seventh largest recycling company in the US. Their goal is to have zero waste from their recycling operations.

One tech night attendee reported that he learned many new things about recycling. Recycling is very important for the environment, but even better, the city and the counties they serve profit by \$1 million a year from the sale of all recycled material sorted at the Lexington Recycling Center.

Two of the **PowerPoint** slides shown on Tech Night, are pictured here.

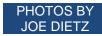

### **GES** Core Values

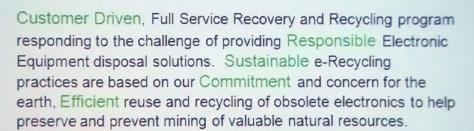

### What is E-Scrap?

- · Desktop and Laptops Computers
- · Monitors (CRT and LCD)
- Printers
- · Keyboard / Mouse and other peripherals
- Modems / Hubs / Routers
- Fax Machines / Scanners / Copiers
- Toner and Ink Cartridges
- · Portable electronics (e.g. cell phones)
- · And much, much more

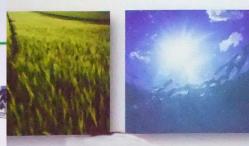

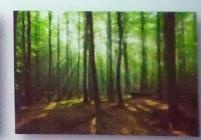

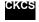

# THIS MONTH'S BEST VIDEOS / SHOWS

INSTRUCTIONS: The best way to view these shows: Viewers should highlight, copy and paste the links into a new tab of their Internet browser rather than clicking the links directly in the PDF newsletter. This will allow the newsletter to remain open while the link opens and plays in another tab window. When returning to the newsletter, the viewer doesn't have to wait each time until the large PDF newsletter file reloads.

THANKS CKCS BOARD MEMBER LARRY TRIVETTE FOR THIS SUGGESTION

Christmas Music created by using iPhone and iPad 'instruments What a fun use of technology performed by the North Point iBand http://www.youtube.com/watch?v=F9XNfWNooz4

Furnished by Ann Riddle

Flight of old 666

http://voxvocispublicus.homestead.com/morrow.html

Furnished by Carl Peter

A homeless man in Santa Barbara and his pets

http://www.youtube.com/watch\_popup?v=D85yrlgA4Nk&feature=player\_embedded

Furnished by Carl Peter

The Copenhagen Philharmonic at the Copenhagen Central Train Station http://www.classicalarchives.com/feature/dont miss this.html

Furnished by Carl Peter

The answer to Stonehenge

http://www.dump.com/2011/10/12/is-this-the-answer-to-stonehenge-video/

Furnished by Harvey Shackelford

Extreme machines == World's longest trucks

http://videos2view.net/eM-WLT.htm

Furnished by Ted Mellinger

It's an Airplane or maybe a car

http://www.terrafugia.com/Video News Release.html

Furnished by Carl Peter

The Diamonds singing "Little Darlin" 47 years apart. Watch one then the other

http://www.flixxy.com/the-diamonds-little-darlin-1957-2004.htm

Furnished by Ted Mellinger

The Dubai Fountain (click only once in the center) then sit back and enjoy http://www.wimp.com/dubaifountain/

Furnished by Ted Mellinger

Landing in the Hudson River

computer generated from the black box - interesting

http://www.voutube.com/watch\_popup?v=tE\_5eiYn0D0#t=109

Furnished by Jerry Hubble

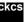

# New members and Renewals

During the period October 24, 2011 to November 24, 2011

We thank the following members who renewed their memberships during this reporting period.

> **Arthur Adams** Richard Gehlbach **Evelyn Gilbert** Flora L Guter John D Helton Eva J Jacobs Laurie Ketcham-Schrick John Layton **Beverly Norris Carole Palmer Pennie Redmond Adrian Sparks**

The following are members yet to renew in November **Luralyn Lahr Calitri Patricia Scheidt** 

The following are members yet to renew in October

Jim Geeding

Flora L. Guter

Kenneth J Henry

**Patricia Holt** 

**Howard Mayfield** 

**Laverne McKenney** 

**Tina S Peter** 

Audenna B Phillips

**Bud Ratliff** 

R.H. Spedding

Tricia K Stahlman

**Craig Stevenson** 

### **Central Kentucky Computer Society**

Incorporated

160 Moore Drive Suite 107 Lexington. Kentucky 40503 (859)-373-1000

#### **OFFICERS**

Tenure end June 30, 2012

President: Mike Seiler Vice-President: Bob Brown Treasurer: Jim McCormick Secretary: Ben Rice

#### **DIRECTORS**

Tenure end June 30, 2012 Wendell Curtis Joe Dietz David Highet Pennie Redmond Paul Stackhouse

Tenure end June 30, 2013 Larry Mitchum **Debbie Settles** Julia Steanson **Brooke Thomas** Larry Trivette

Webmaster..... John Newsom Office coordinator ..... Jenny Brown Office supervisors ...... Bob Brown **Dwight Auvenshine Delores Cavins** Wendell Curtis Jan Landers-Lyman Mike Seiler Julia Steanson Larry Trivette Dottie Vanwinkle Alternate supervisors ... Lilly Crawley Joe Dietz Gayle Greer Ramona McGlennon Marci Miller Helen Pope Calendar......Wendell Curtis Refreshment Center ..... Jim Hughes Newsletter ..... Jerry Heaton Newsletter Proofreaders...Bob Flynn Frankie Harvener Tom Douglas

Information furnished by CKCS Secretary Ben Rice

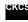

Carl Peter

### **A FEW FUNNY PAGES**

### **NEWS STORY**

the company. He takes Zumba classes at the YMCA and won a bronze medal for tennis in the Special Olympics.

(Beacon photo)

# Assailant suffers injuries from fall

Orville Smith, a store manager for Best Buy in Augusta, Ga., told police he observed a male customer, later identified as Tyrone Jackson of Augusta, on surveillance cameras putting a laptop computer under his jacket. When confronted the man became irate, knocked down an employee, drew a knife and ran for the dexe.

Outside on the sidewalk were four Marines collecting toys for the Toys for Tots program. Smith said the Marines stopped the man, but he stabbed one of the Marines. Cpl. Phillip Duggan, in the back; the injury did not appear to be

severe.

After Police and an ambulance arrived at the scene Cpl. Duggan was transported for treatment.

"The subject was also transported to the local hospital with two broken arms, a broken ankle, a broken leg, several missing teeth, possible broken ribs, multiple contusions, assorted lacerations, a broken nose and a broken jaw...injuries he sustained when he slipped and fell off of the curb after stabbing the Marine," according to a police report.

**Furnished by John Heaton** 

## My Job Search

- 1. My first job was working in an Orange Juice factory, but I got canned. Couldn't concentrate.
- 2. Then I worked in the woods as a Lumberjack, but just couldn't hack it, so they gave me the axe.
- 3. After that, I tried being a Tailor, but wasn't suited for it -- mainly because it was a sew-sew job.
- 4. Next, I tried working in a Muffler Factory, but that was too exhausting.
- 5. Then, tried being a Chef figured it would add a little spice to my life, but just didn't have the thyme.

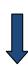

- 6. Next, I attempted being a Deli Worker, but any way I sliced it.... I couldn't cut the mustard.
- 7. My best job was a Musician, but eventually found I wasn't noteworthy.
- 8. I studied a long time to become a Doctor, but didn't have any patience.
- 9. Next, was a job in a Shoe Factory. Tried hard but just didn't fit in.
- 10. I became a Professional Fisherman, but discovered I couldn't live on my net income.
- 11. Managed to get a good job working for a Pool Maintenance Company, but the work was just too draining.
- 12. So then I got a job in a Workout Center, but they said I wasn't fit for the job..
- 13. After many years of trying to find steady work, I finally got a job as a Historian - until I realized there was no future in it.
- 14. My last job was working in Starbucks, but had to guit because it was the same old grind.
- 15. SO, I TRIED RETIREMENT AND I FOUND I'M PERFECT FOR THE JOB!

**Furnished by Gene Wheeler** 

### How stupid are we?

Here are some actual label instructions on consumer goods.

- 1. On Sears hairdryer:
- "Do not use while sleeping."

(Gee, that's the only time I have to work on my hair)

- 2. On a bag of Fritos:
- "You could be a winner! No purchase necessary. Details inside." (Evidently, the shoplifter special)
- 3. On a bar of Dial soap:
- "Directions: Use like regular soap." (And that would be how. . . ?)

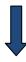

On some Swanson frozen dinners:

"Serving suggestions: Defrost." (But it's "just" a suggestion)

5. On Tesco's Tiramisu dessert (printed on bottom of box):

"Do not turn upside down."

(Oops, too late!)

6. On Marks & Spencer Bread Pudding:

"Product will be hot after heating." (As night follows the day . . . .)

7. On packaging for a Rowenta iron:

"Do not iron clothes on body."

(But wouldn't this save even more time?)

8. On Boot's Childrens Cough Medicine:

"Do not drive a car or operate machinery after taking this medication." (We could do a lot to reduce the rate of construction accidents if we could just get those 5-year-olds with head-colds off those forklifts.)

9. On Nytol Sleep Aid:

"Warning: May cause drowsiness." (One would hope)

10. On most brands of Christmas lights:

"For indoor or outdoor use only." (As opposed to what?)

11. On a Japanese food processor:

"Not to be used for the other use." (I gotta admit, I'm curious.)

12. On Sainsbury's peanuts:

"Warning: Contains nuts."

(NEWS FLASH)

13. On an American Airlines packet of nuts:

"Instructions: Open packet, eat nuts."

14. On a child's Superman costume:

"Wearing of this garment does not enable you to fly." (I don't blame the company, I blame parents for this one.)

15. On a Swedish chain saw:

"Do not attempt to stop chain with your hands or genitals." (Was there a chance of this happening somewhere?... Good grief)

16. On a bottle of Palmolive Dishwashing liquid:

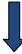

"Do not use on food."
(Hey, Mom, we're out of syrup! It's OK honey just grab the Palmolive!)

17. On a tube of Crest Toothpaste:
"If swallowed contact poison control."
(Oh please have you ever heard about someone dying from swallowing a little toothpaste?)

18. On a bottle of ALL laundry detergent: "Remove clothing before distributing in washing machine." (Hey no more swimming in the washing machine kids)

Furnished by Bruce Klobeke

### Pregnant at 71

A woman went to the doctor's office where she was seen by one of the younger doctors.

After about four minutes in the examination room, she burst out screaming as she ran down the hall.

An older doctor stopped her and asked what the problem was, and she told him her story.

After listening, he had her sit down and relax in another room.

The older doctor marched down the hallway back to where the young doctor was writing on his clipboard.

"What the hell is the matter with you?!"the older doctor demanded." Mrs. Terry is 71 years old, has four grown children and seven grandchildren, and you told her she was pregnant?"

The younger doctor continued writing and without looking up said,

"Does she still have the hiccups?"

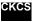

# **CKCS Special Interest Groups**

### Check us out!

Each month the Central Kentucky Computer Society offers 11 SIGs which may be attended by members and their guests. Below is a summary of what takes place at each SIG. Information is provided by the SIG leader. Visitors are cordially invited to become active CKCS members.

NOTE; Always check the "Monthly Schedule" and the "Newsletter" link on the CKCS home page for any schedule changes. <a href="www.ckcs.org">www.ckcs.org</a>

# COMPUTER CLINIC SIG

# Meets monthly on the fourth Saturday - Leader Bob Brown

This group meets every 4th Saturday morning at 10 A.M.. Topics are anything in the field of personal computers and Internet sites. Typically we talk about newsworthy events such as new products or new developments on the Internet. Sometimes guest speakers are invited to demonstrate a particular software product of general interest.

Some recent topics include Google Apps, Twitter, Podcasting, and Buying a New Computer.

### DATABASE SIG

Meets monthly on the fourth Thursday - Leader Garland Smith

### DIGITAL PHOTOGRAPHY SIG

#### Meets monthly on the fourth Tuesday - Leader Joe Dietz

The Digital Imaging Special Interest Group is a forum to provide and share information about digital imaging. The SIG frequently has quest speakers to cover a wide range of topics that are related to digital imaging. Some of our past topics have been on digital archiving (AKA Backup), getting the best out of your point and shoot camera, effective lighting when taking pictures, restoring old photos and many others. The goal of this SIG is to help attendees to better understand digital imaging, learning how to get the best out of their cameras and how to improve their images with digital

imaging software such as Corel's Paint Shop Pro, Photoshop CS/Elements, Gimp or other program. Each meeting starts off with a photo contest with a variety of different categories.

### DR. FIXIT SIG

Meets monthly on the first Saturday

- Leaders: Bob Brown, Ben Rice
and Mike Seiler

### **GENEALOGY SIG**

## Meets monthly on the third Tuesday - Leader Phyllis Spiker

Attendees have an opportunity to ask questions, share new ancestors, record discoveries or websites. Programs are not a course of classes, but topics of interest, such as new online databases, interpreting evidences, genealogy softwares or getting acquainted with repositories' websites. Opportunities for onsite research may be suggested. Wanna know, "Who's your granddaddy?"; or "Where're the records?" We'll try to help you succeed. Join us 7 P.M, the 3rd Tuesday of the month, except June, July, and August.

### **INVESTMENT SIG**

#### Meets monthly on the third Saturday - Leader Art Gonty

The Investment SIG meets on the 3rd Saturday of the month at 10 A.M. at CKCS.

The main theme of the SIG is to discuss stocks, exchange traded funds and mutual funds. We try to guess the direction of the stock market so one's portfolio can be managed to prevent heavy losses. We discuss multiple online stock sites that can be helpful in

managing or developing a stock portfolio. We discuss technical analysis and fundamental analysis. Members often present a stock that they think has potential to gain in price. There are often witty exchanges and there is excellent rapport among the members. We do not contribute any funds to buy or sell stocks at the SIG. It is an informational meeting only. We invite anyone that has no, little or great experience to join us.

### **MACINTOSH SIG**

#### Meets monthly on the second Thursday – Leader Kurt Jefferson

The Mac SIG is designed to be fun, informative, and an overview of everything "Mac" for new users and old. We talk about everything ranging from how to get more out of the features built into OS X (pronounced "ten," not "x.") to iWork (Apple's replacement for AppleWorks) to using the Internet. The Macintosh is one of the easiest to use computers on the planet. But hidden features abound. The more you know, the more you can do. We try to share tips at every meeting and provide insight to empower users to get more out of their machines. We see all kinds of visitors at the Mac SIG including new users, Windows users, and folks who are new to computers. We welcome you and hope to see you at the next Mac SIGheld the second Thursday of the

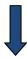

### **MICROSOFT ACCESS SIG**

Meets monthly on the third Thursday - Leader Stuart Zahalka

### WINDOWS SIG

Meets monthly on the second Tuesday - Leader Joe Isaac

The Windows SIG or workshop meets the 2nd Tuesday of each month at 7 P.M.. Topics covered may be: Windows 7, Windows Live Mail, Internet Explorer, Windows Media Player, System Restore, Defrag, Desktop, Taskbar, Windows Live Photo Gallery, Windows Live Movie Maker, Basics, Files and Folders, Control Panel, YouTube, Disk Cleanup, etc.

To see which topic will be covered next ao to:

http://joescomputertips.blogspot.com/ To see a year's worth of email Tips and Reviews go to:

http://www.ckcs.org/joetips.pdf

### WORD PROCESSING SIG

Meets monthly on the first Tuesday - Leader Larry Trivette

The Word Processing SIG starts with questions from classmates where the SIG leader and all attending help provide solutions and answers. In fact, many of the topics presented during each session come from questions received by email during the month. Topics are presented so that new as well as advanced computer users will benefit by attending. This workshop uses several Microsoft Word versions during the SIG.

### **UNIX / LINUX SIG**

Meets monthly on the fourth Thursday - Leader Lewis Gardner

The Linux SIG handles a wide range of technical topics. Linux is based on Unix which is the granddaddy of modern networking. We spend a considerable amount of time on servers, networks, routers, access points and general network configuration. These operating systems are at the heart of many devices in our increasingly connected world. Come out and we will try to get your questions answered, your problems troubleshot or devices configured

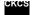

## **Mac Column by Kurt Jefferson CONTINUED**

Q. Is there a Windows version of Pages available?

A. No, but Pages users are able to export their documents into five other formats besides Pages, including Adobe's PDF, Microsoft Word, RTF (rich text format), plain text, and ePub (the format that can be viewed on eBook readers including the Nook and Kindle.) In addition, Wikipedia tells how Windows and Linux users can <u>view</u> some content created in Pages since a .pages file is actually what's called a bundle.

Q. I also have Microsoft Word installed on my Mac. Which is better, Word or Pages?

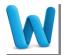

A. Microsoft Word is by far the most used word processor on either Macs or Windows computers. If you regularly have to create complicated documents with plenty of graphics, tables, and special features, for other Word readers to view, stick with Word. Remember

Mac and Windows Word files can be easily shared and viewed on both machines. But if you need a good word processor without having to share your work with other Word users, then Pages fits the bill. Remember, you can export your Pages documents into Word format. But very complex documents created in Pages and exported into Word might not look exactly the same when converted. At the same time, devoted Pages users really like the program because of its ease of use, its ability to create complex

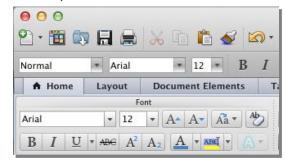

documents, and because of its high quality templates. In addition, Pages is also a page layout program, which takes it beyond simple word processing. A Canadian Web site, itbusiness.ca, put Word 2010 (the Windows version), Pages '09 and Google Docs to the test in late 2010 to see how each performed.

Here's the verdict from itbusiness.ca:

So, what's your best choice in a word processing tool for creating business reports and other moderately sophisticated documents? Pages and Word both do the job well. If you want a unified visual look across all kinds of documents, Word has some advantages (thanks to its templates and themes). Pages is much better at handling things like charts, tables, and images. Google Docs might be fine for editing documents in the cloud, but it's comparatively useless when it comes to anything beyond the most basic word processing chores.

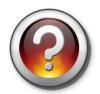

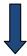

### Q. Are there any good Pages books?

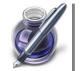

A. Yes. Before Apple began selling Pages in the Mac App Store, the program was only available as part of a suite called iWork (which contained Numbers, a spreadsheet program which could export files into Excel format, and Keynote, a presentation program which could export files into PowerPoint format.) Both Numbers and Keynote are sold

separately in the Mac App Store. So most books deal with all three programs instead of Pages alone. Several very good Pages books include *iWork: '09: The Missing Manual* by Josh Clark; *Apple Training Series: iWork '09* by Richard Harrington; *Creating Pages with iWork: Visual QuickProject Guide* by David Morris. Books also exist for the iOS version of Pages, available from Peachpit Press.

Q. I'm comfortable using TextEdit. Is Pages similar?

A. Comparing TextEdit with Pages is similar to comparing one seat in a football stadium with the entire football stadium complex. TextEdit is a quite capable word processor, but it has very limited capabilities. Pages does much more and does it well. TextEdit is similar to Notepad or Wordpad or a similar program, while Pages is much more capable, similar to Microsoft Word or Corel WordPerfect.

Q. Can the iPad version of Pages read Mac Pages files and vice versa?

A. Yes.

For more, read Gigaom's In Depth Look: Pages on the iPad.

## Two Mac Buying Guides steer you in the right direction

If you're planning on buying a new Mac for yourself, a spouse, a friend, or your kids or grandkids, check out two buying guides to make your job much easier.

Macworld's buying guide breaks down each Mac's specs, qualities, and attributes. The Unofficial Apple Weblog's (TUAW) holiday buying guide asks you to think about usage and describes how each Mac is typically used in a common computer setting.

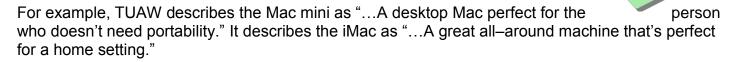

You might be surprised to learn that a laptop might work out better than a desktop or a Mac mini fits the bill better than an iMac.

Macworld says its buying guide "explains all the Mac models available and how they've changed from their predecessors." All in all, this is a very good read.

Here are some kernels from the Mac buying guide issued in late November:

- The MacBook Pro was actually updated twice in 2011.
- The MacBook Air's thin, lightweight design makes it an ideal portable computer.
- The 2011 Mac minis are significantly faster than the old model.
- The iMac comes with Apple's Wireless Keyboard and Magic Mouse, but if you order online from the Apple Store, you can replace the keyboard with a wired model that contains a keypad. In addition, you can switch the mouse to Apple Mouse or Magic Trackpad for no extra money.

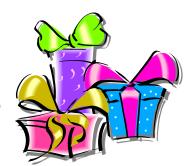

The Mac Pro tower is the model for the most demanding user.

To me, some of the important questions, which the buying guide can help you answer, are specific to individual Mac models.

For example, since Apple discontinued the MacBook laptop this past summer, some buyers might wonder about a replacement. *Macworld's* Jason Snell reviewed the MacBook Air and determined that it might make a quite practical replacement.

He wrote in his review, "You get the distinct impression that it's only a matter of time before all Mac laptops look like the Air." What about the MacBook Air's performance?

Macworld's Roman Loyola writes, "The MacBook Air is quite capable of handling everyday tasks, such as emailing, Web browsing, using office applications, and more. You can even use it for editing short videos, and working with JPEGs from your iPhone or point—and—shoot camera."

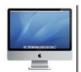

What about the iMac, which is selling better than ever? Loyola writes, "There are two 21.5—inch iMacs...there are two 27—inch iMacs...the four 2011 iMacs are considerably faster than the systems they replace."

How about the least expensive desktop Mac, the Mac mini? *Macworld* says, "Mac minis are significantly faster than the older model: The \$599 Mac mini is 32 percent faster, and the \$799 Mac mini is 61 percent faster."

If you install plenty of software using a DVD, burn a lot of music CDs, or watch DVD movies on your Mac, remember that the latest Mac minis come without a SuperDrive. (That's Apple–speak for a CD/DVD drive which plays and burns discs.) "If you want to burn music CDs or DVDs, or read data from an optical disc, you need to get an external burner, which costs \$60 to \$100. If you absolutely want an internal SuperDrive in your Mac, opt for a laptop or an iMac."

Overall, this guide is the one on which you can base your Mac buying decisions, or share with others who are interested in buying a new Mac.

Finally, where do you buy a Mac? There are plenty of options including the Apple Store, the Apple Store online, Best Buy, Amazon.com, MacConnection, Club Mac and MacMall, or even the education store in the University of Kentucky bookstore.

No matter where you buy, check out <u>MacPrices.net</u>. Use it as a guide to find the best Mac prices.

# Macworld's iPod Buying Guide 2011

Suppose you don't need a new Mac, but would rather have an iPod. You're in luck. *Macworld* has just released an updated iPod <u>buying guide</u> to help you decide which of Apple's MP3 players might fit into your holiday stocking.

I might be looking for a new iPod sometime this holiday season or early next year because my aging iPod Classic is showing signs of a dying battery. That's often the first sign that your iPod is slowly wearing out. I used the free MacTracker program to identify my model. It turns out that the device is more than six years old. It gets more use than my car, so it's no surprise the battery is slowly failing.

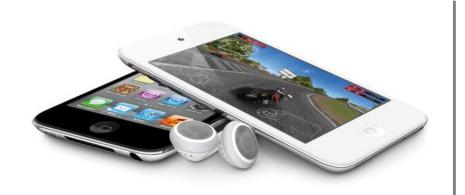

Battery issues? Here's what I'm talking about. I charged the iPod for several hours before taking my morning walk and the battery icon on the iPod's screen indicated that it was fully charged. Halfway through my morning walk in the park, the iPod shut off.

When I got home, I realized that the battery was fully drained, although it

had been fully charged moments earlier. It was a very chilly November morning.

As every iPod, iPhone, iPad owner knows, below freezing temperatures will quickly kill any device's battery. But I normally carry the iPod in a coat pocket, out of the elements, where it's being kept much warmer than the outside air. The diagnosis? This iPod will probably need to be replaced before the end of 2012.

Which iPod should I buy to replace my aging Classic? The *Macworld* buying guide is one tool that I'll put through the paces as I research the possibilities.

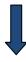

## Buying an iPhone? Check out the TUAW Holiday Gift Guide

So you've decided to buy a iPhone but you're not sure which model or from which carrier?

Check out the <u>holiday gift guide</u> from The Unofficial Apple Weblog. Here, you'll find comparisons between the major cell phone carriers—A.T.&T, Verizon and Sprint.

You'll also read about which iPhone is the right one for your recipient. The guide rates the phone by cost (superlow budget, low budget, higher budget, and money is no chiest.) This can prove to be involved for those watching

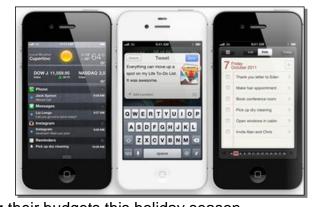

object.) This can prove to be invaluable for those watching their budgets this holiday season.

The guide notes the least expensive iPhone contract plans in the U.S. according to Apple's Web site:

\$54.99 via A.T.&T \$79.99 via Sprint \$59.99 via Verizon

If you're thinking about giving an iPhone, you might want to do some math. Chris Rawson, who wrote the piece, says the iPhone is definitely a "gift that keeps on giving," but it's also a gift that "keeps on taking." What will it cost the recipient to use the phone over the contract period? Are you sure the person receiving the gift can pay the monthly bills as long as he or she owns the phone?

While the gift guide is a valuable tool, Rawson sums it up this way: "Regardless of which iPhone you give this holiday season, the person who receives will almost certainly be very excited—so long as he or she can afford the monthly service costs."

# Forecast: Apple to become no. 1 PC maker in 2012

Sometime next year, Apple will surpass HP and take the top spot to become the largest computer maker, <u>predicts</u> research firm Canalys. That forecast includes sales of the very popular iPad tablet. Canalys says the prediction will become reality in the first half of 2012.

It should be noted that while Canalys combines Mac sales along with sales of the iPad, some other analysts count tablet sales separately. An <u>article</u> in TUAW says Apple has quadrupled its market share in China, witnessed major gains in Western Europe and seen the Forrester Company now <u>recommending</u> Macs for businesses.

In addition, the anticipated release of iPad 3 next year should help boost Apple's sales, according to the prediction by Canalys.

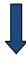

# Dilemma: One Mac and multiple users

It's a very common scenario this time of year. Say your aunt has one Mac and three folks want to use it while they're visiting her over the holidays. Or you have several Apple devices at home but one "central" Mac that everyone seems to use. It's probably an iMac in a living room or a Mac mini in a home office. Or it could be a MacBook Pro in your home's great room.

Christopher Breen has written a *Macworld* <u>article</u> that should help save the day. He walks you through the steps to create additional accounts on your Mac so everyone can use it without bothering your files, your settings, or heavens forbid, your Desktop picture.

If you're setting up a Mac for additional users over the holidays, you can simply delete the additional accounts when the visitors leave.

# Where'd all my hard drive space go?

Hard drives are like closets. They're electronic storage spaces that can easily get cluttered with unnecessary files. (The electronic equivalent of shirts, pants, shoes, and coats.)

MacLife has a helpful <u>page</u> called "How to Locate What's Sucking Up Your Hard Drive Space."

The page walks you through steps to unclutter your Mac's hard drive storage space.

It shows the reader how to determine the hard drive's capacity, find gigantic files, and finally how to delete those unwanted, space–hogging files. While spring cleaning makes sense in your home, now might be the best time to clean up your Mac.

# By 2014, 90 million Americans will use tablets

In less than three short years, computer tablets will become a *primary* computing device for millions of Americans according to a study by eMarketer, a firm that crunches sales figures. In addition, the study predicts by 2014, nearly 20 percent of the entire U.S. population will own an iPad.

Mac News Network <u>published</u> the details on its Web site. The study also predicts that younger Americans will also embrace the tablet. Currently, those over 35–years–old are more likely to buy an iPad. But by 2014, the study says many younger buyers will finally succumb to the tablet bug.

While most Americans still access the Internet via a Mac or PC, times are changing. We've already seen how much difference the iPhone, iPad, iPod touch, in addition to Android cellphones, have made in the Internet—using public. More and more folks are using these handheld devices to view the Web, read email, conduct live chats, and perform other Internet business. In three years, just under

one quarter of all Internet users are expected to access the Internet through a tablet device. That's a huge sea change from the present.

# Cruise firm embraces iPad on Splendour of the Seas

Schools have embraced iPads. Doctors have begun using the popular computer tablet. Insurance agents and utility companies are putting the iPad to work.

Now a cruise line is embracing the device. Royal Caribbean International in late November announced the addition of an iPad in every stateroom onboard the Splendour of the Seas.

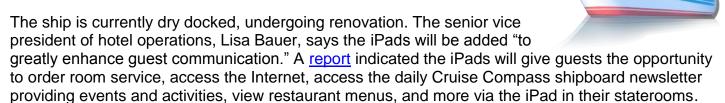

# Mac's Control Key offers unexpected features

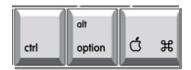

Many new Mac users quickly learn three important keys: command, control and option. They all perform different functions when used with other keys. Now *Macworld's* Sharon Zardetto (the author of a number of best–selling Mac books) provides a list of surprise features from the control key.

The <u>article</u> reveals how the Mac's control key holds unique attractions. For example, a Mac user may determine the file size of multiple files, access a restart, sleep, and shutdown shortcut, and perform other feats by using the control key.

### MacLife shows how to thaw a frozen Mac

Mac behaving badly? Hopefully, your machine doesn't freeze very often. If it does, that's a sign of several misbehaving items including possible corrupted software or someone trying to use a Mac

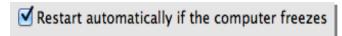

corrupted software or someone trying to use a Mac with far too little RAM installed.

*MacLife* offers one <u>solution</u> that many Mac users may not know about. Cory Bohon writes that many new Macs, especially those running Lion (10.7), provide restart features built right into the System Preferences.

Sure enough, I checked the Energy Saver panel in the System Preferences section of my MacBook Pro and discovered a jewel near the bottom of the window: Restart automatically if the computer freezes. When that item is checked, your Mac should automatically reboot if for some reason the computer becomes frozen.

## Report: Company IT departments need to support Macs

Walk into any large company office and you'll see one similarity: plenty of Windows computers. For years, Dells, HPs, Compaqs, and other brands of PCs have been the mainstay of workspaces around the world. Times are changing.

Those Dells, HPs and Compaqs may not be going away. But Macs are now being accepted into workplaces like never before. A recent report by Forrester Research may surprise you. In fact, Philip Elmer–Dewitt, who writes a <u>column</u> for

CNN Money, recently wrote a column titled, Hell freezes over: Forrester urges IT to support the Mac.

What the column reveals is that a survey of 590 IT (information technology) execs and decision makers shows that the most productive workers in many companies are using Macs.

Many of these very productive <u>"power users"</u> are buying Mac laptops with their own money, working longer hours, and are earning bigger paychecks.

The article adds that Forrester reversed itself by recommending that corporation's IT departments need to make it easier for workers to utilize Macs and Apple devices.

### Sent—The best Gmail software for the iPhone?

Google recently re—released its Gmail software for the iPhone, iPad and iPod touch. It's called Gmail, it's free via the App Store at iTunes, and many seem to like it better than Apple's Mail program which comes pre—loaded on all of its iOS devices.

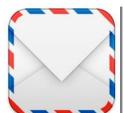

Now another email program—called <u>Sent</u>—is getting even better reviews. Sent costs \$5 through the App Store at iTunes and is described by a number of users as "much better than the free Gmail app," and "Fast and beautiful. This is the Gmail app I've been waiting for."

A description of Sent on the app store indicates that it works on the iPad, iPhone and iPod touch. The developer's Web site indicates that Sent works with Gmail accounts on Apple's hand–held devices. But an <u>article</u> in Mac News Network indicates that Sent is currently available only for the iPhone.

Sent's speed is one of its major assets and it offers more Gmail features than Google's own app, according to the article. An <u>item</u> appeared in The Next Web titled Sent is the amazing Gmail app for iPhone that Google should have made. To quote author Matthew Panzarino, "Well, you can finally install a Gmail app for iPhone that brings you *almost* every feature you would want in an experience that you'll love. But it isn't coming from Google."

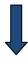

### Amazon's Kindle Fire is more than eBook reader

Google recently introduced its latest device in the Kindle series and called this one—Fire. It costs \$200, allows the user to do much more than read eBooks, and may provide the stiffest competition to Apple's hugely popular iPad device.

Here's what the tech group, Ars Technica says: "Amazon's Kindle Fire is likely to be the first successful tablet not sold by Apple, and there are <u>several good</u> reasons for it: the low price of \$199, the convenient, portable size of 7 inches, and a rich catalog of books, movies and music offered through Amazon's Web–based services."

Macworld's sister, PC World, reviewed the Fire and wasn't totally impressed. The review was titled, Amazon Kindle Fire misfires: "All eyes are on the Amazon Kindle Fire to provide fresh competition for Apple's iPad 2, today's dominant tablet. Not so fast: Beneath the Kindle's slick veneer and unparalleled shopping integration lies a tablet that fails to impress as either a tablet or as an e-reader. The Kindle Fire is best considered a relatively inexpensive, hassle-free way to consume books, music, and videos purchased at Amazon. As a tablet though, the Fire can't hold a candle to the best tablets available today: it has subpar specs, a limited interface, and surprisingly messy app store."

Andy Ihnatko, a long–time Mac user, reviewed the Kindle Fire for the *Chicago Sun–Times*. He remarked: "The iPad is an immaculately flexible computer that can handle just about any task you'd normally throw at a notebook. In contrast, Kindle Fire is <u>explicitly a device</u> for enjoying books, periodicals, music, video, and games. But it can also handle the sort of computer–ish tasks that are often necessary distractions when you spend an hour or two in a coffee shop reading a book."

## Which to buy? Amazon's Kindle Fire or Apple's iPad?

If you're thinking about buying either Amazon's new Kindle Fire or Apple's popular tablet, the iPad, you might want to read TUAW (The Unofficial Apple Weblog). Erica Sadun <u>compares</u> the two and her advice might help you make up your mind. Here's a sampling of her writing:

"After having spent a couple of weeks with Kindle, there's much to be said for the device. I'm quite fond of mine, frankly. But to paraphrase the late Sen. Bentsen, I know iPad, I served with iPad, and the Kindle Fire is not the iPad."

"At just under \$200, the Kindle Fire offers many of the same surface features the iPad does: a small mobile device powered by a touch screen interface. However, the Kindle functions primarily as an Amazon multimedia consumption device."

"What I'm saying though is neither one replaces the iPad—and neither should. Life with both the iPad and Kindle is great if you can swing the costs."

# Moving from DOS to the icon-driven Mac

People the world over are quite familiar with the late Steve Jobs and former Microsoft C.E.O. Bill Gates. But millions of those same folks don't recognize the name <u>Susan Kare</u>.

While she may not have created the Mac or been responsible for the Windows operating system, she is a major reason why computer screens look the way they do today.

Kare simply doesn't get the recognition she deserves.

She is the main reason generations grew up pointing and clicking at a computer screen rather than typing commands on a keyboard.

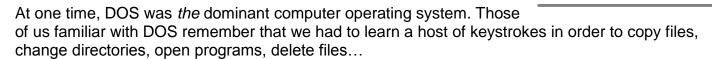

In contrast, Kare gave the Mac its easy–to–use icon–driven operating system containing the Finder, the Trash, along with an icon of a hard drive and folders. Instead of typing keys to work the computer, the user simply used a mouse to click on screen icons to accomplish a task. Open AppleWorks? Simply double–click the AppleWorks icon.

Kare was working a curatorial position at the Fine Arts Museums of San Francisco when a high school friend called her and asked if she wanted to work on a new computer called a Macintosh.

That friend was Andy Hertzfeld, who was the head software designer for the Mac operating system. He called Kare and offered her a job designing the first Mac's fonts and screen icons. This was radical at the time. You've got to be kidding. Icons on a computer screen?

Kare's story is quite fascinating and appears in a <u>column</u> called NeuroTribes written by Steve Silberman.

If you've ever wondered how we got from a world filled with DOS computers to a world of computers and devices filled with icons, you'll want to read Silberman's column.

Two tidbits I enjoyed: #1. Kare was busy sculpting a razorback hog out of steel on commission from an Arkansas museum when the fateful phone call came from Hertzfeld asking if she wanted to help create fonts and icons for the first Mac.

#2. Kare bought a \$2.50 sketchbook from a university art supply store so she could start sketching prototypes of the new face of computing—a world of colorful icons—that eventually evolved into colorful icons we use today on our computers and tablet screens.

| Enjoy Silberman's column. It's a great read. | CKC |
|----------------------------------------------|-----|
| , ,                                          |     |

| To return to beginning, click: | $\Longrightarrow$ |
|--------------------------------|-------------------|